# **PDdiff**

Der Differenzverstärker besteht insgesamt aus drei Platinen: Einmal der PDdiff Platine und zwei PDac Platinen. Die PDac Platinen können durch die dafür vorgesehenen Steckverbindungen (Conn2, Conn3, bzw. Conn 7, Conn 1 [siehe Layout]) mit der PDdiff Platine verbunden werden. Dafür müssen, wenn die PDac Platine bereits vorgefertigt ist, die SMA Stecker entfernt und Jumper 1 sowie die Stromversorgung durch Buchsenleisten ersetzt werden. Es können AC- und DC- Zweig des PD-ac abgegriffen werden.

# **Funktion**

Der PDdiff bildet das Differenzsignal zweier Fotodioden und ist für den Einsatz in der Sättigungsspektroskopie gedacht.

### **Optionen und Alternativen**

Im Schaltplan ist ein Bandpass eingeplant (Seite 2 im Schlatplan, ab D1 bzw. D2 bis U3 bzw. U4) , der jedoch, je nach Anwendung modifiziert bzw. ausgebaut werden kann.

### **Performance**

Das Gerät hat bis zu 10 MHz Bandbreite, und wurde bisher nur mit Klaus's Testlasern getestet, von daher kann man das Differenzsignal erkennen (siehe Test), aber nicht besser charakterisieren. Darüberhinaus hängt das Ausgangsignal auch von der auf der PD/AC-Platine verbauten Photodiode ab.

Im Folgenden werden Bandbreitenmessungen der beiden Photodioden gezeigt. Hierzu wurde jeweils eine Diode mit einem Testlaser aus der Elektronikwerkstatt angestrahlt. Das Laserlicht wurde mittels Frequenzgenerator zum Sinus moduliert und in der Frequenz variiert. Die Laserleistung an der Photodiode betrug etwa 100 uW.

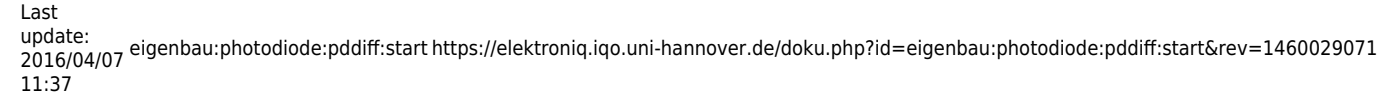

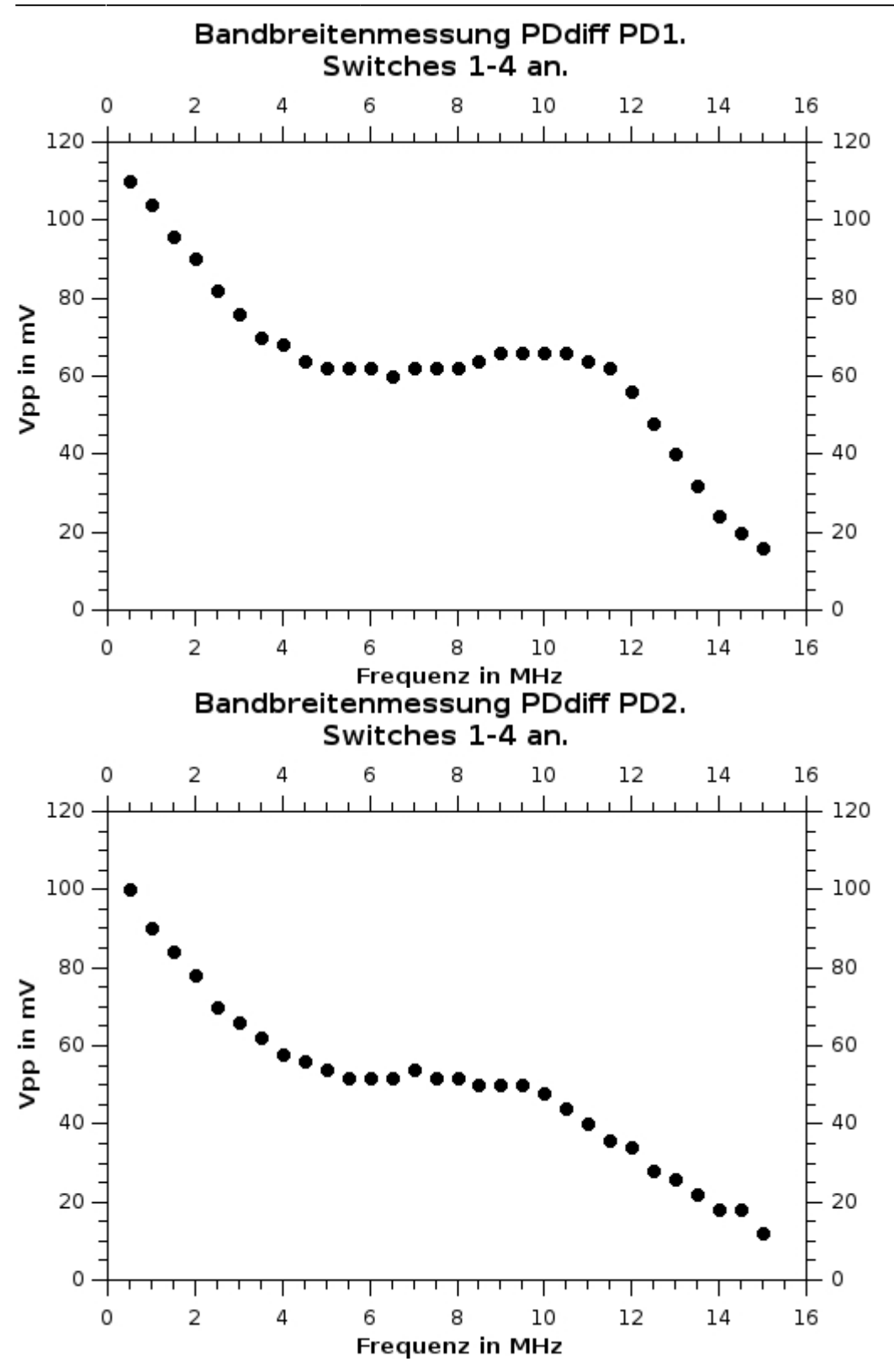

Und hier noch einmal ein Photo von der Überlagerung eines 1MHz Rechteck mit einem 10MHz Sinus, bei beiden wurde hierfür dieselbe Modulationsspannung eingestellt (2V).Die Modulationsspannung geht nicht 1:1 in Signal über, da die Testlaser die Spannung anders in Laserleistung umsetzen. Es ist auch zu sehen, dass die Amplitude des schnellen Sinusignals kleiner ist als die des langsameren Rechtecksignals. Das liegt an der oben gezeigten Bandbreite.

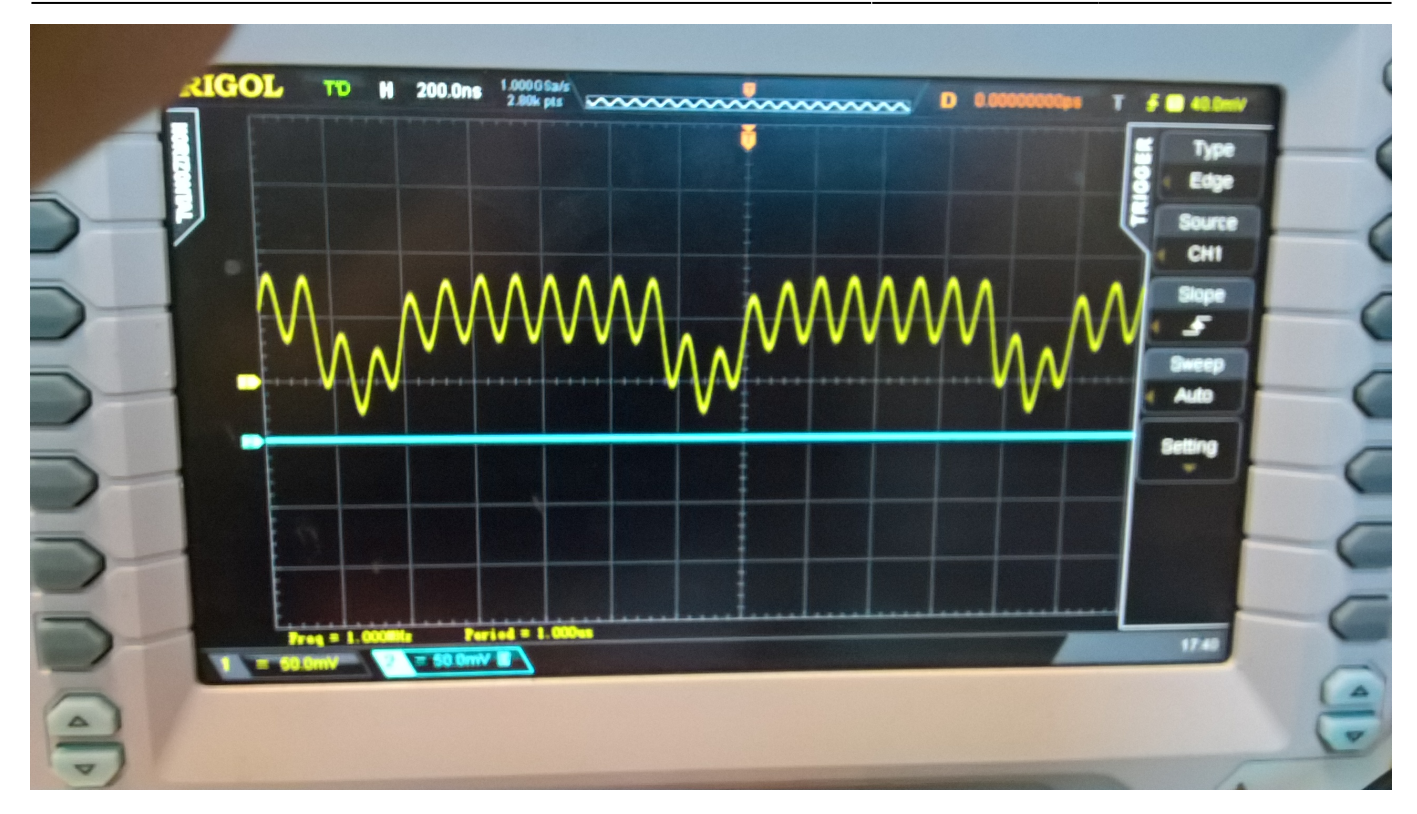

#### **Datum**

Beginn des Projekts: October 2015

#### **Status**

Prototyp

### **Entwickler**

Matthew Glaysher, Kai-Martin Knaak

#### **Anwender**

KRb

### **Schaltungsprinzip**

Das Signal der beiden Photodioden wird auf der PD-ac Platine ersteinmal vorverstärkt und kann als AC- oder DC- Signal abgegriffen werden, je nachdem wie Jumper J3 und J2 gesteckt sind. Daraufhin passieren beide Signale eine weitere Verstärkerstufe auf der PDdiff-Platine. Bei dieser Verstärkerstufe kann die Verstärkung des Signals durch die Dipswitches 2S1 und 2S2 festgelegt werden und hat eine Verstärkungsmarge von 0,1 bis 2. Nach der Verstärkerstufe wird die Differenz von beiden gebildet und diese nochmals verstärkt diesmal mit einer Verstärkungsmarge von 0,1 bis 2. }

Last<br>update: update: 2016/04/07 eigenbau:photodiode:pddiff:start https://elektroniq.iqo.uni-hannover.de/doku.php?id=eigenbau:photodiode:pddiff:start&rev=1460029071 11:37

# **Schaltplan**

- Der [Schaltplan](https://elektroniq.iqo.uni-hannover.de/lib/exe/fetch.php?media=eigenbau:pddiff:pddiff_schematic_2015-10-05.pdf) im PDF-Format
- Die Source des Schaltplans ist auf der [Download-Seite des Wiki](https://elektroniq.iqo.uni-hannover.de/doku.php?id=eigenbau:src:sourcen#pddiff) abgelegt.

#### **Layout**

Abmessungen der Leiterplatte:

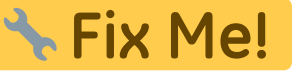

- Der Bestückungsdruck: pddiff layout 2015-10-01.pdf
- Die [gezippten Gerberdaten](https://elektroniq.iqo.uni-hannover.de/lib/exe/fetch.php?media=eigenbau:pddiff:fixme.zip) für die Bestellung der Platine
- Die Source des Layouts im pcb-Format liegt auf der [Download-Seite des Wiki.](https://elektroniq.iqo.uni-hannover.de/doku.php?id=eigenbau:src:sourcen#pddiff)

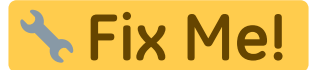

#### **Gehäuse**

Das Gerät wurde bisher in zwei unterschiedlichen Box Varianten eingebaut:

1) Hammond 27134PSLA

Vorteil: Kompakt, man kann die beiden PD-ac, sowie die PDdiff Platine in einer Box unterbringen.

Nachteil: Es könnte unbekanntes RF-Rauschen einkoppeln.

2) Zwei Teko 317.16 und ein 109mm \* 53mm \* 18mm Stahlblechgehäuse

Die beiden PD-ac Platinen werden in jeweils in eine der beiden Teko-Boxen eingebaut, die PDdiff Platine wird ins Stahlblechgehäuse eingefügt.

Vorteil: Bekanntes RF-Rauschen. Die beiden PD-ac Platinen und die PDdiff Platine, können separat voneinander aufgebaut werden.

Nachteil: Viel Bohrarbeit.

#### **Test**

#### **Supply**

- Lege +/- 12 V an. Es sollten nicht mehr als 100mA Strom fließen.
- Kontrolliere die Beinchen der beiden Spannungsregler (3U3/3U2 bzw. TS78/TS79), es sollten zwischen den Ausgängen und Ground 5V anliegen (unterschiedliche Beinchenbelegungen der Spannungsregler beachten).

#### **PDdiff**

Für den Test benötigt man:

- einen Testlaser (Simulatorenschublade in der Elektronikwerkstatt)
- einen Funktionsgenerator
- einen 9V Block
- ein Oszilloskop

Den Testlaser so aufbauen, dass die zu testende Laserdiode möglichst viel Laserlicht abbekommt. Kontrollieren, ob die Batterie des Lasers geladen ist. Ersteinmal die Jumper 2 und 3 auf den DC-Pfad stecken. Dipsswitch auf PD-ac so schalten, dass nur Schalter 1 offen ist, man erhält das Signal vom PD-ac also 1:1. Dann mit einem Frequenzgenerator eine Modulation für den Testlaser einstellen (Sinus, 1Vpp, 10Mhz).

 $=$  PD2  $=$ 

Das Signal an 2R6 abgreifen: Es sollte ein Sinus mit leichtem Offset zu sehen sein mit ca. 100mV Amplitude (so ca.!!! können auch 50 sein…), wenn nicht PD-ac checken! An 2S2 Schalter 1 und 2 öffnen und das Signal am sechsten Bein von 2U1 abgreifen: Der Sinus sollte invertiert sein und mit 1,5-facher Amplitude erscheinen. Das Signal an Conn5 abgreifen: Ein Sinus mit selber frequenz, aber kleinerer Amplitude erscheint (liegt am 50 Ohm Widerstand 5R6, ist aber irrelevant für die eigentliche Funktion der Platine. Das Signal vor 4R4 abgreifen: Das Signal ist doppelt so groß. An 4S1 den ersten Schalter öffne und das Signal am sechsten Bein von 4U2 abgreifen: Das Signal ist invertiert. Nun den Jumper 3 umstecken: Es erscheint ein Sinussignal mit großer Amplitude. Jetzt kann man die Frequenz am Funktionsgenerator variieren: Von kleinen zu großen Frequenzen wird das Signal kleiner, bis es bei ca. 14 MHz komplett zusammenbricht.

#### $=$  PD1  $=$

Zuerst wieder den DC-Pfad benutzen. Und nur den ersten Dipsswitch auf der PD-ac Platine öffnen. Das Signal an 2R1 abgreifen: Es sollte ein Sinus mit leichtem Offset zu sehen sein mit ca. 100mV Amplitude (so ca.!!!), wenn nicht PD-ac checken! An 2S1 Schalter 1 und 2 öffnen und das Signal am sechsten Bein von 2U2 abgreifen: Der Sinus sollte invertiert sein und mit 1,5-facher Amplitude erscheinen. Das Signal an Conn6 abgreifen: Ein Sinus mit selber frequenz, aber kleinerer Amplitude erscheint. Das Signal vor 4R4 abgreifen: Das Signal ist doppelt so groß. Nun den Jumper 2 umstecken: Es erscheint ein Sinussignal mit großer Amplitude. Jetzt kann man die Frequenz am Funktionsgenerator variieren: Von kleinen zu großen Frequenzen wird das Signal kleiner, bis es bei ca. 14 MHz komplett zusammenbricht.

= Schluss = Lampe anschalten und über die nicht mit Laserlicht modulierte Laserdiode halten: Es ist an Conn4 ein Signal mit 10ms Periodendauer sowie eines mit 100ns Periodendauer zu sehen.

#### **Bedienung**

Das Gerät läuft am besten mit einer Versorgungsspannung von +/- 12-18V. Es ist darüberhinaus vielseitig einsetzbar, da beliebige Photodioden auf den PD-ac Platinen verlötet werden können.

Last update: 2016/04/07 eigenbau:photodiode:pddiff:start https://elektroniq.iqo.uni-hannover.de/doku.php?id=eigenbau:photodiode:pddiff:start&rev=1460029071 11:37

# **Bilder**

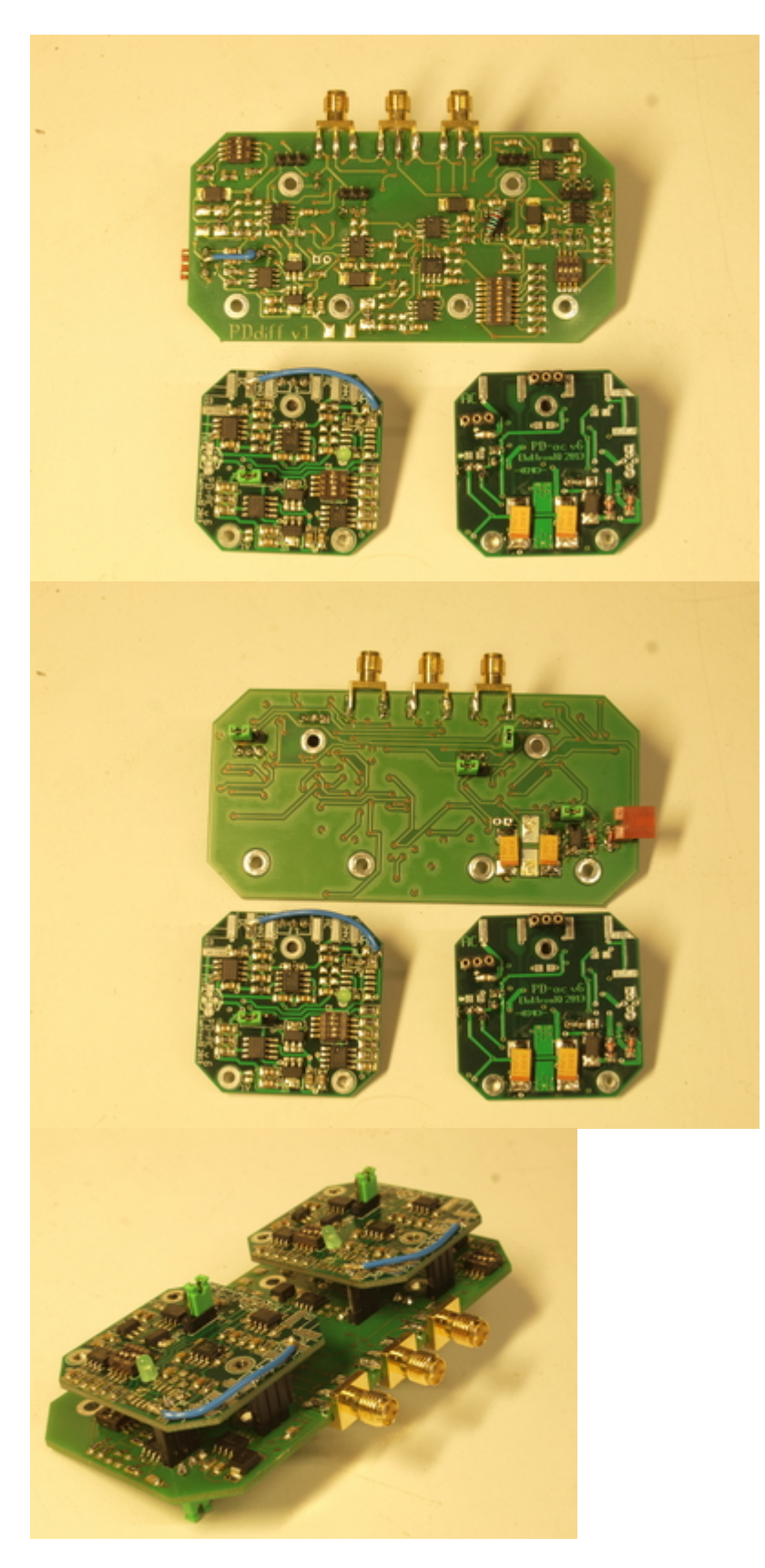

Die blauen Kabel auf der PDac Platine dienen der Übertragung des PDac-DC Signals auf die PDdiff Platine. Auf der Unterseite der PDdiff Platine sind Jumper angelötet, mit denen man zwischen dem AC und dem DC Ausgang der PDac Platine wählen kann.

# **Kalkulation**

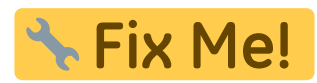

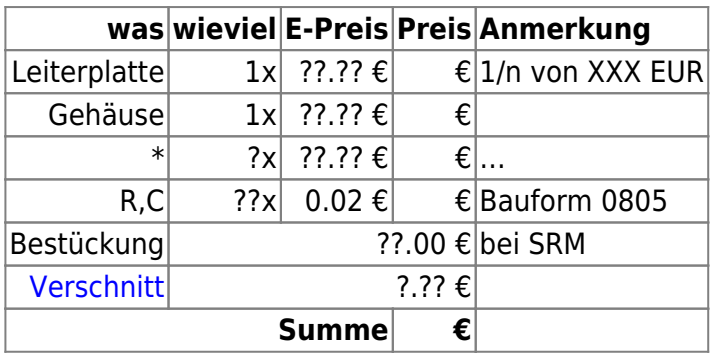

### **Meckerliste**

Was für die nächste Version zu tun ist: (

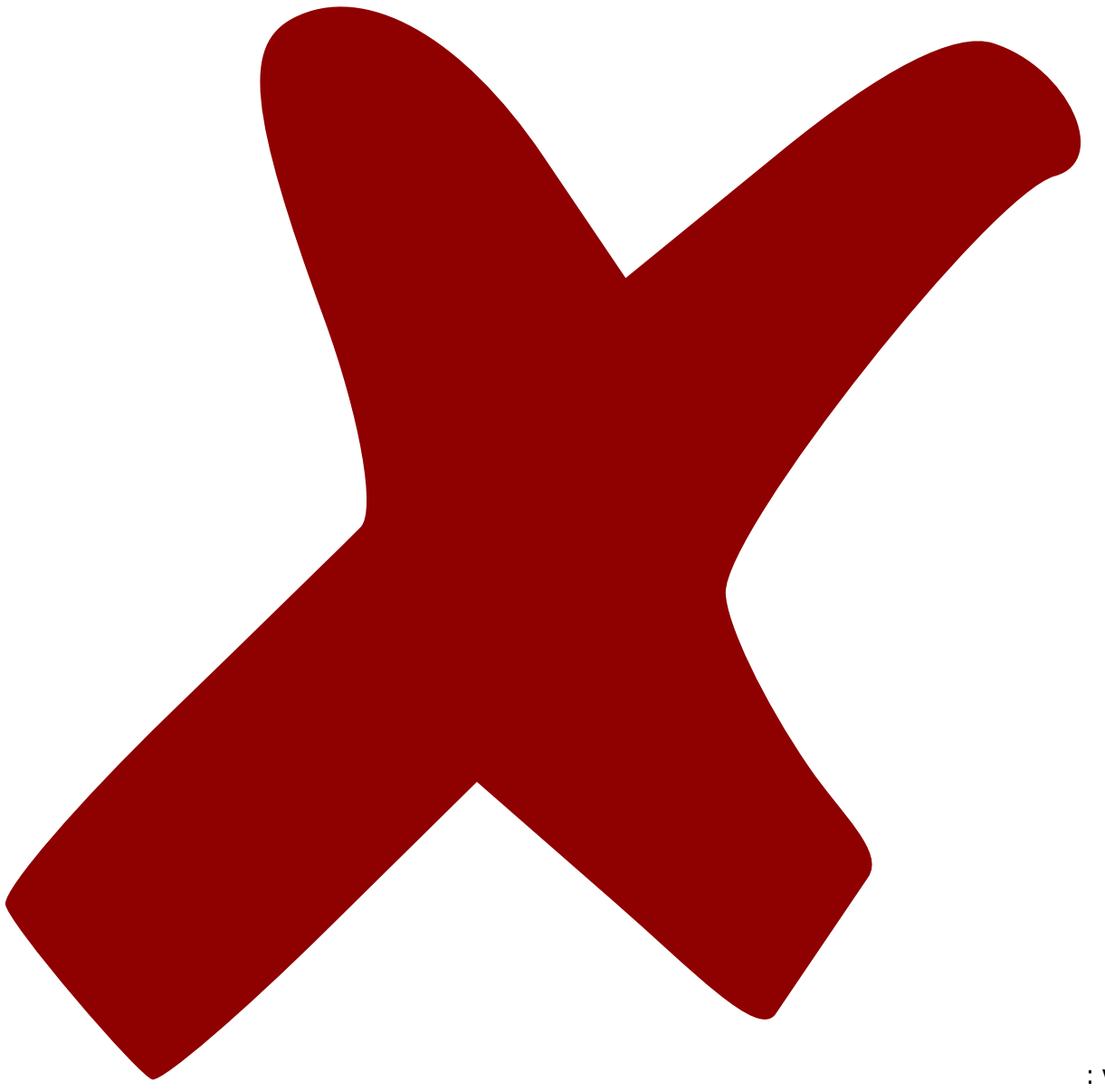

: verworfen,

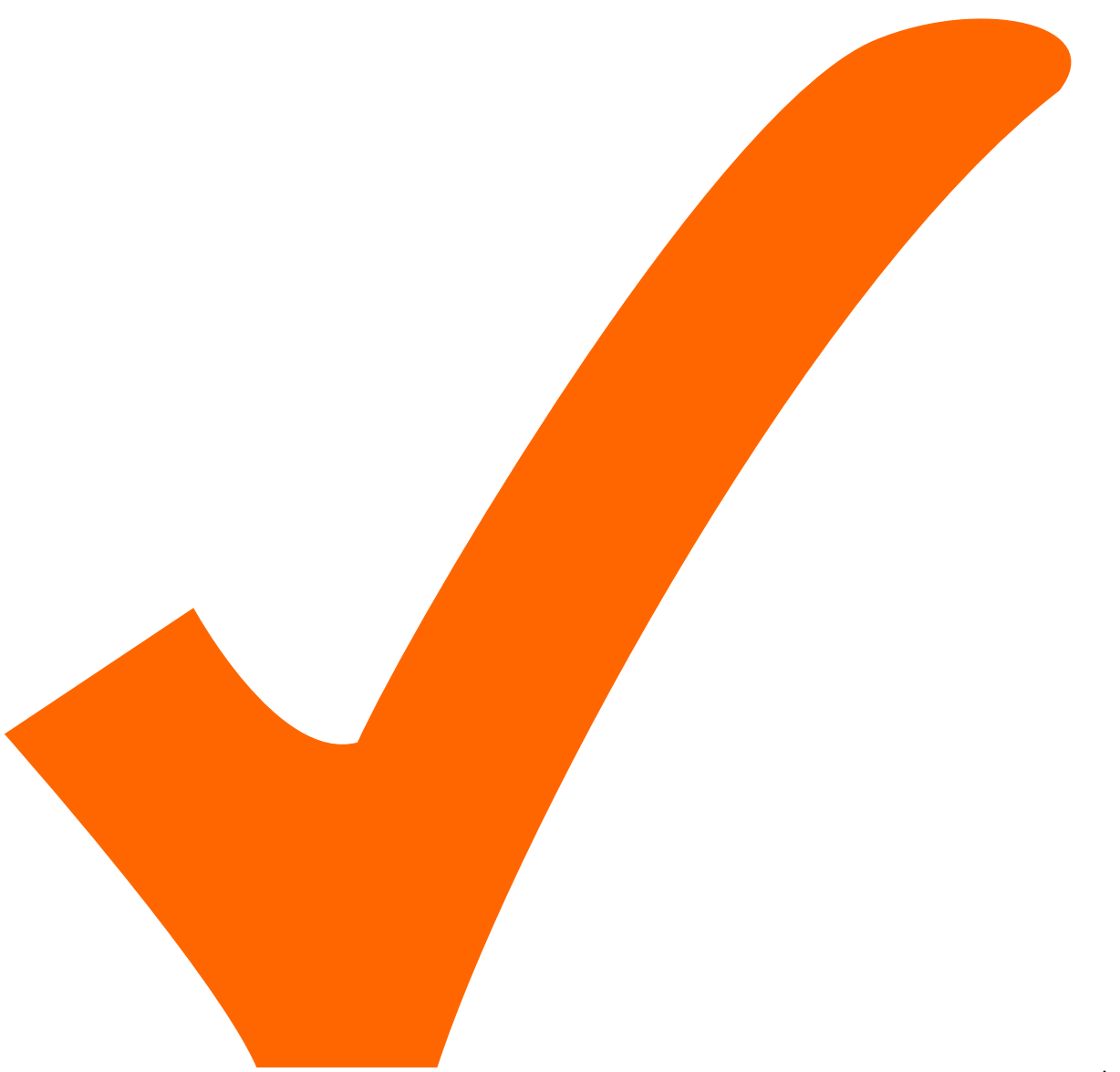

: in Arbeit,

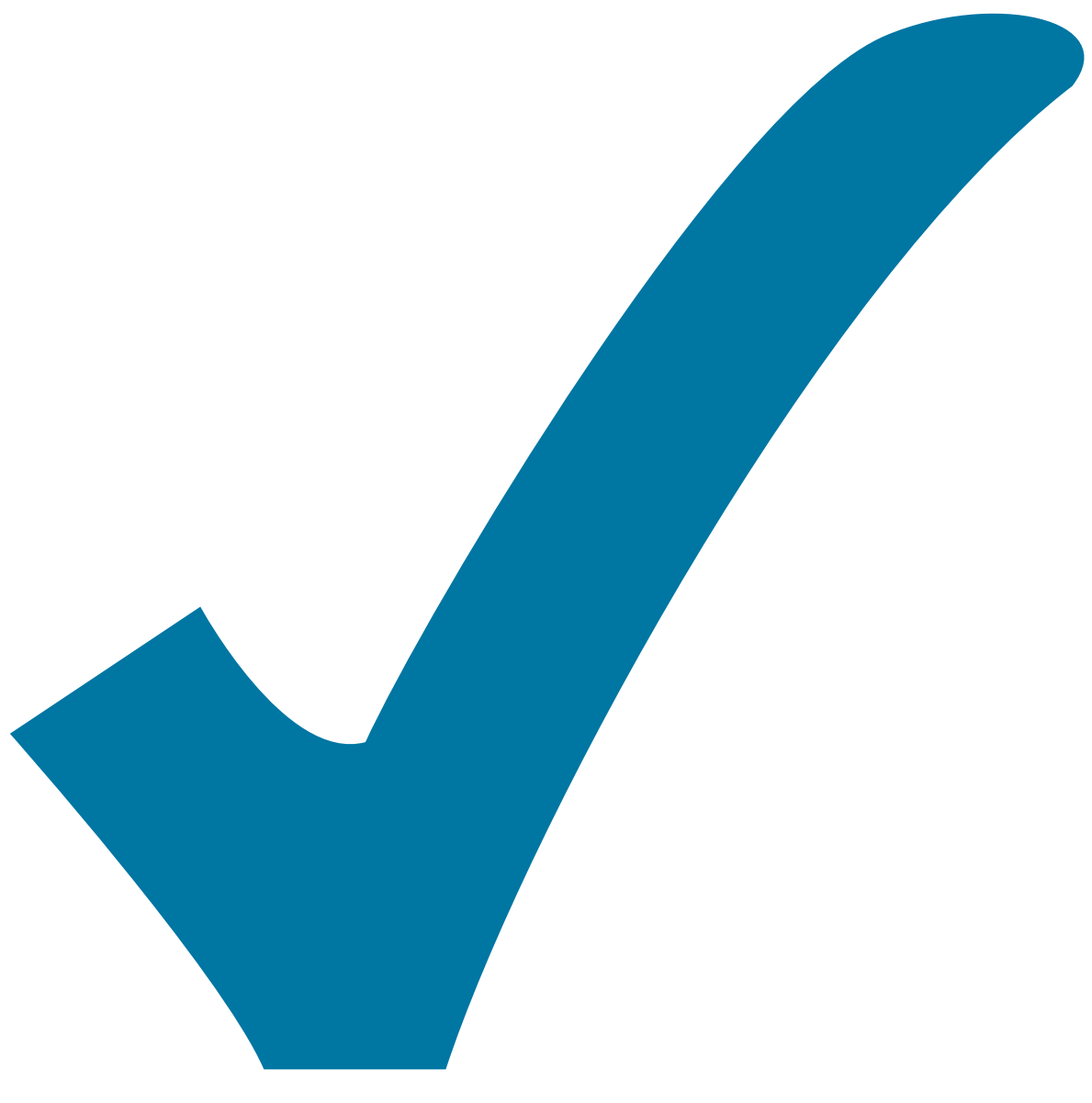

Schaltplan, aber noch nicht im Layout,

: im

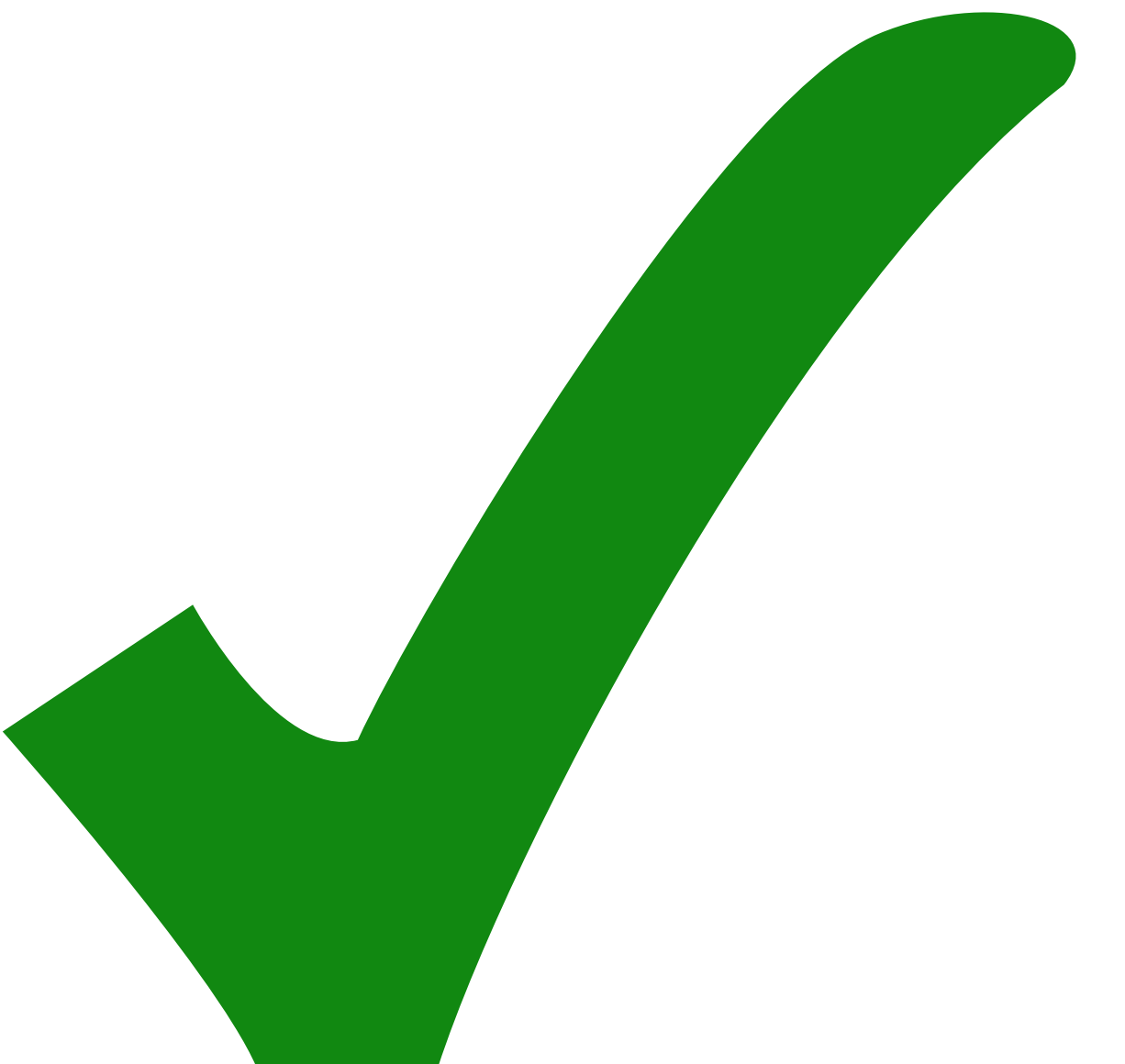

: erledigt)

1. Im Layout sind die Beschriftungen der LM318 um 180° gedreht (bis auf eine)

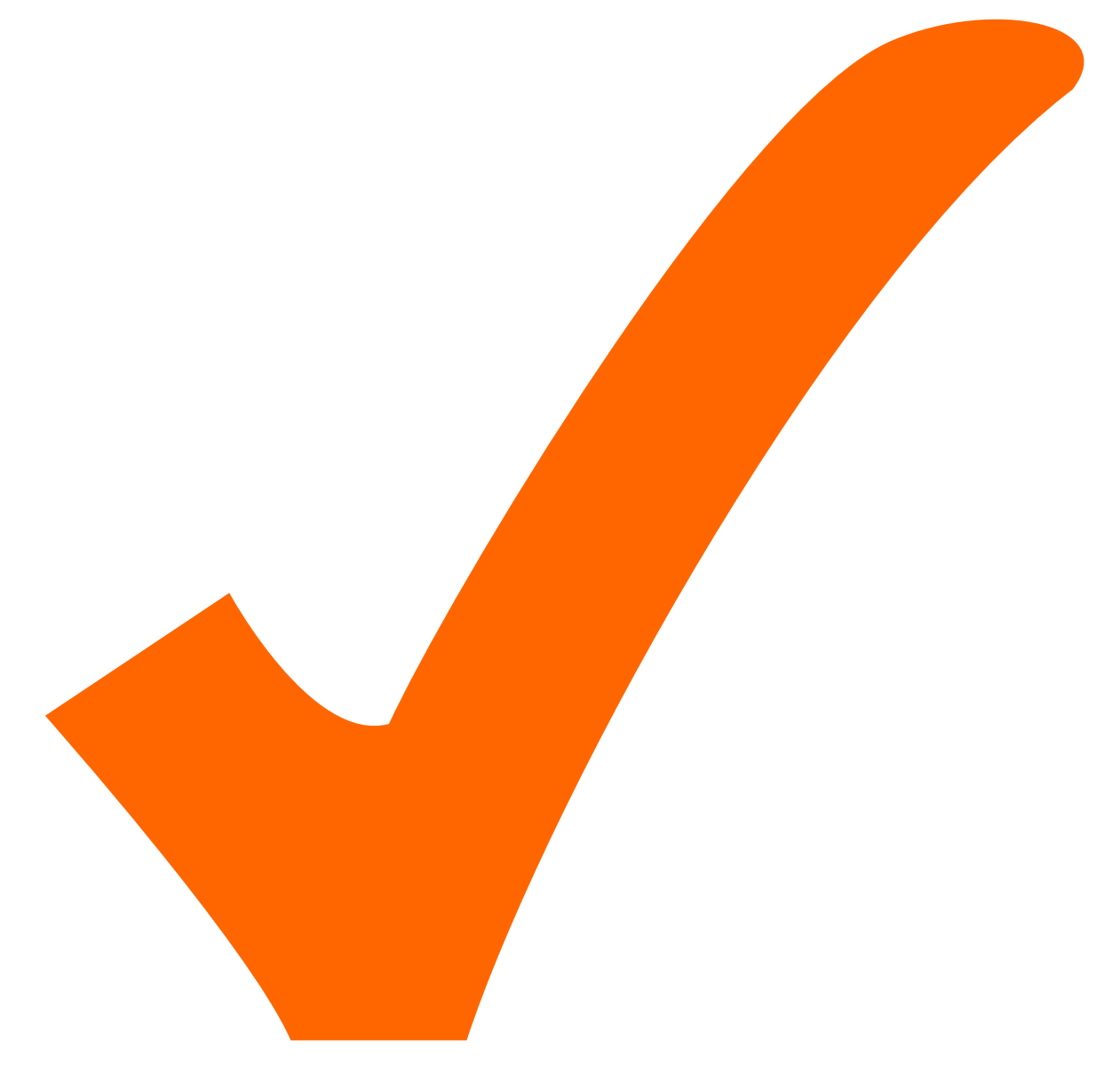

- 2. Es wurden beim ersten Aufbau gewinkelte JAE 3-Pins für Conn8 verwendet, sie wurden auf der Unterseite festgelötet.
- 3. Der Bandpass (R1, R5, C17, C6, L2, L1, C10, C11) für PD1in bzw. für PD2in (Entsprechende Bauteile) muss für die gewünschte Anwendung modifiziert werden (Ist so i.A. nicht sinnvoll).
- 4. Anstatt BAV103 können auch M6 Dioden verwendet werden (D1, D2)
- 5. Der externe Ground von J1 muss mittels Kabel mit dem Ground (Conn 8 mitte) verbunden werden
- 6. Der 10k Widerstand über dem Operationsverstärker U1 des diffamp fehlt… → selbst anlöten!
- 7. Um 10 MHz Bandbreite zu erreichen, müssen folgende Operationsverstärker durch LM7121 ersetzt werden:
- Auf der PD-ac Platine: U3
- Auf der PDdiff Platine: 2U1-4, 4U1-2, 5U1-2
- 1. Die PDac-Platinen müssen für die Schaltung folgendermaßen modifiziert werden: U3 → LM7121, R2→ 6,8k, Verstärkerstufe um U4 herum ausbauen und den DC-SMA Ausgang mit dem von den SMA-Steckern aus linken pin von J1 verbinden.

Permanent link: **<https://elektroniq.iqo.uni-hannover.de/doku.php?id=eigenbau:photodiode:pddiff:start&rev=1460029071>**

Last update: **2016/04/07 11:37**

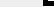